## **การคํานวณเกยวก ี่ ับการลัดวงจรในระบบไฟฟากําลังดวยโปรแกรม Power World**

จากตัวอยางที่ 5.5 ในหนังสือเปนระบบ 3 บัส และมีพารามิเตอรตามตารางตอไปนี้โดยการ สร้างระบบนั้น นักศึกษาต้องสามารถสร้างระบบดังในการศึกษาการไหลของโหลดให้ได้ก่อน ดังนั้นใน ้ที่นี้จึงขอกล่าวเพียงส่วนที่เพิ่มเติมสำหรับการศึกษาการลัดวงจรในระบบไฟฟ้ากำลังเท่านั้น

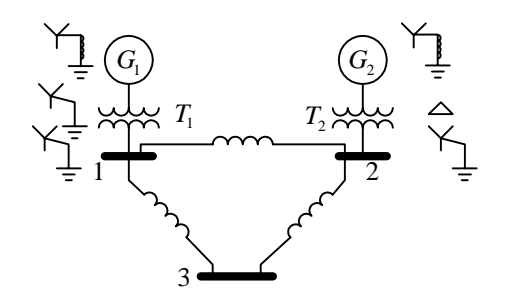

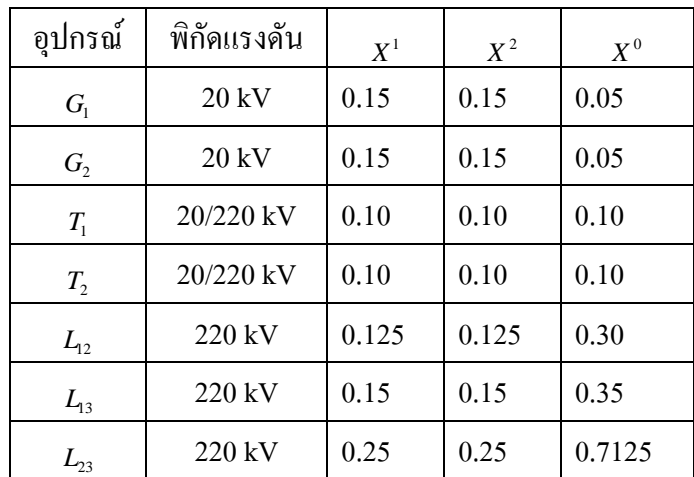

้ อิมพีแดนซ์ระหว่างนิวตรัลและลงดินของเครื่องกำเนิดไฟฟ้าทั้งสองเป็น 0.25/3 pu. ลำดับขั้นการ ใชโปรแกรม Power World เพื่อชวยคํานวณ มีลําดับขั้นดังตอไปนี้

1. สร้างระบบ 3 บัสขึ้นในอีดิเตอร์ของ Power World แต่จะต้องเพิ่มบัส 4 และ 5 ขึ้นมาด้วย เพราะจะตองเปนจุดตอของหมอแปลงไฟฟาในระหวางกลางของบัสกับเครื่องกําเนิด

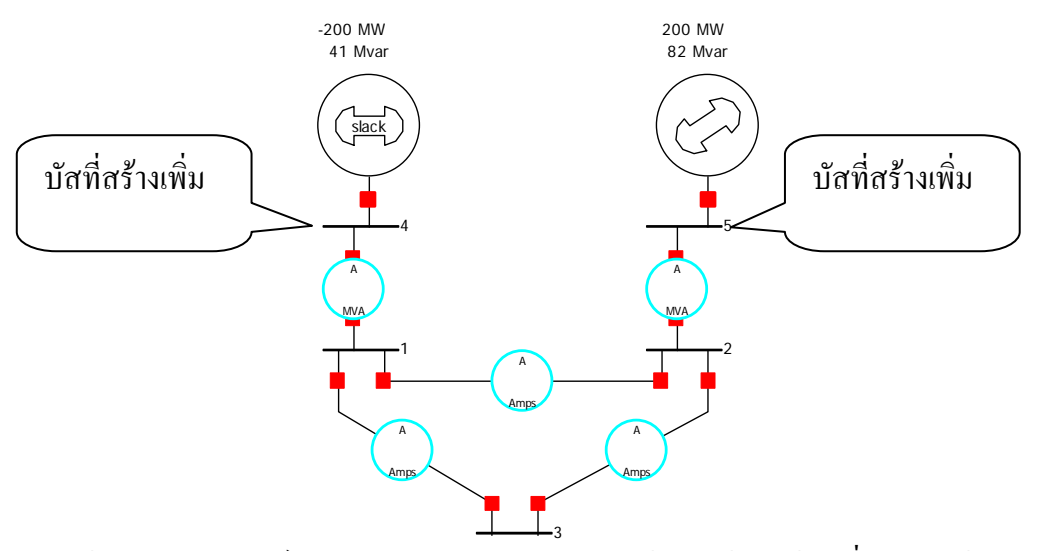

2. ป้อนค่าอิมพีแดนซ์ลำดับต่างๆสำหรับการคำนวณเข้าไปให้ครบถ้วน ที่สำคัญหม้อแปลงที่ใช้ ต่อเป็นแบบใดก็ต้องเลือกให้ถูกต้อง  $\ddot{\phantom{0}}$ 

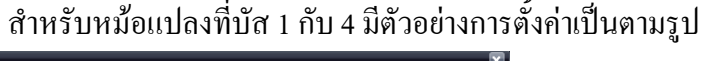

**Branch Options** 

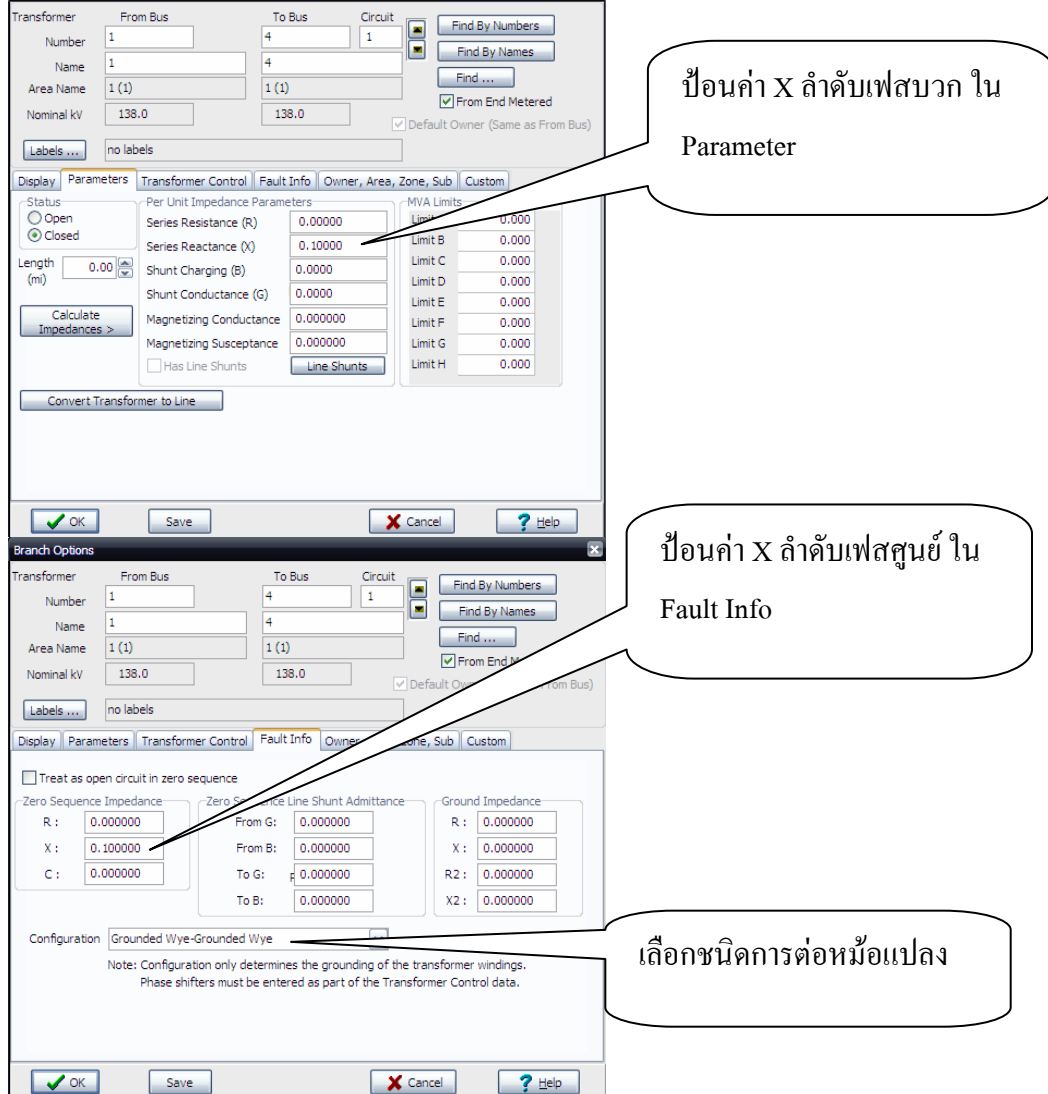

3. ที่เครื่องกำเนิดไฟฟ้าก็เป็นสิ่งสำคัญที่ต้องป้อนค่าให้ถูกต้อง โดยในเครื่องกำเนิดที่บัส 4 ป้อน คาดังตอไปนี้

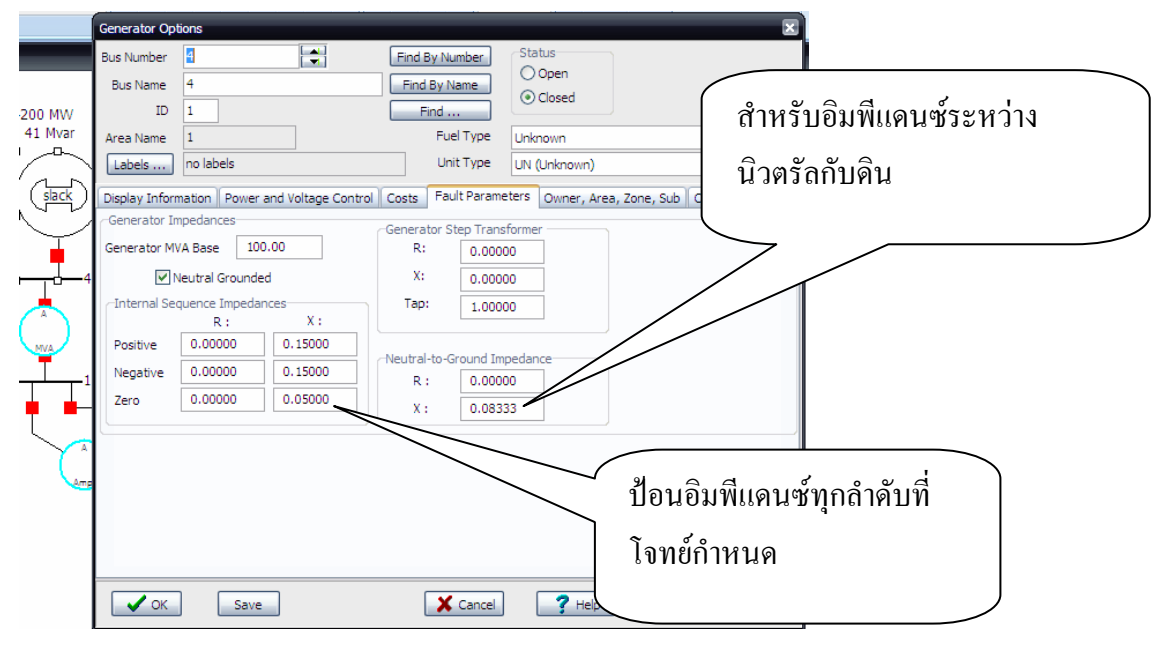

4. กดปุ่มให้เข้าสู่การคำนวณการลัดวงจร หรือ คลิกขวาที่บัสที่ต้องการให้คำนวณการลัดวงจร ึการที่จะเข้าสู่การคำนวณนี้ได้ ระบบต้องสามารถรันได้ก่อน นั่นคือระบบเรามีการกำหนดถูกต้อง เมื่อเข้า สูโหมดรัน และโหมดคํานวณการลัดวงจรก็จะมีลักษณะดังตอไปนี้

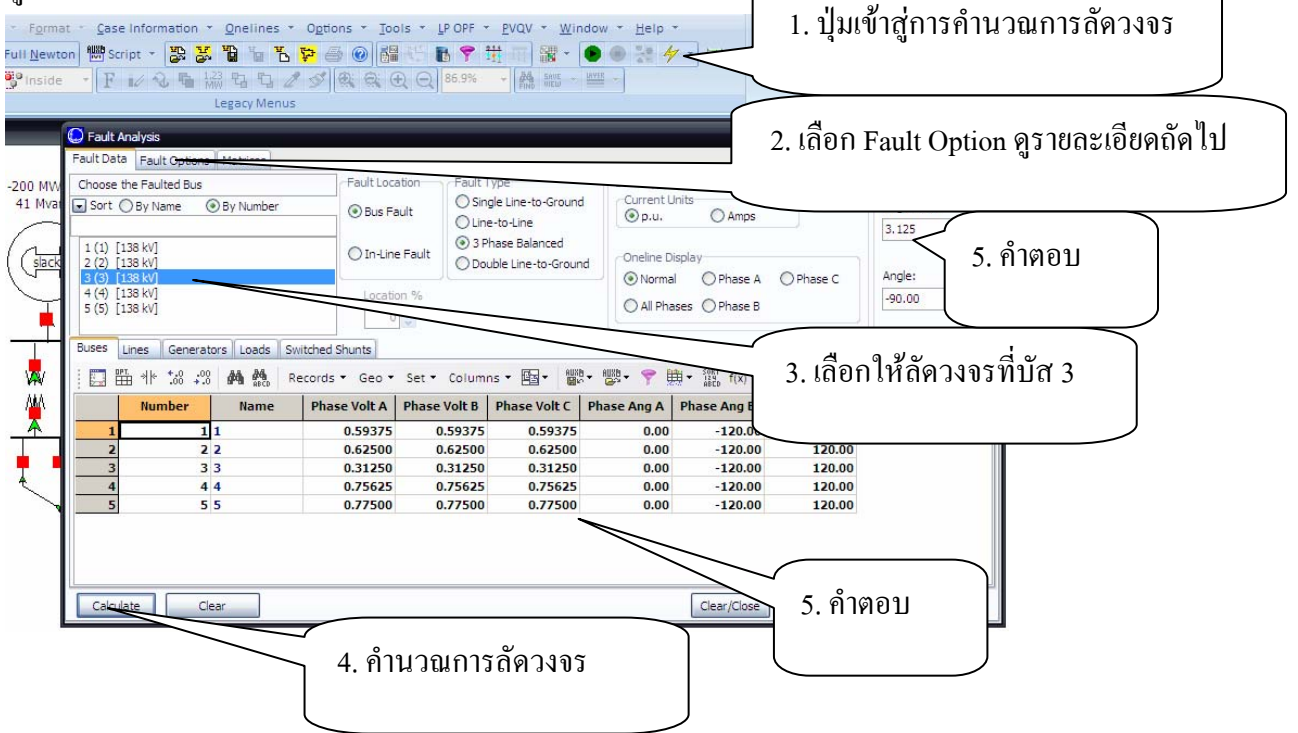

5. การกำหนด Fault Option สามารถกำหนดอิมพีแดนซ์ $\mathbf{z}_r$  ระหว่างสองจุดการลัดวงจรได้ (**ยกเวนการลัดวงจรระหวางสาย <sup>Z</sup>***<sup>f</sup>* <sup>=</sup> 0.0 ดังนั้นในโจทยขอนี้จะใหคําตอบไมตรงในหนังสือ)

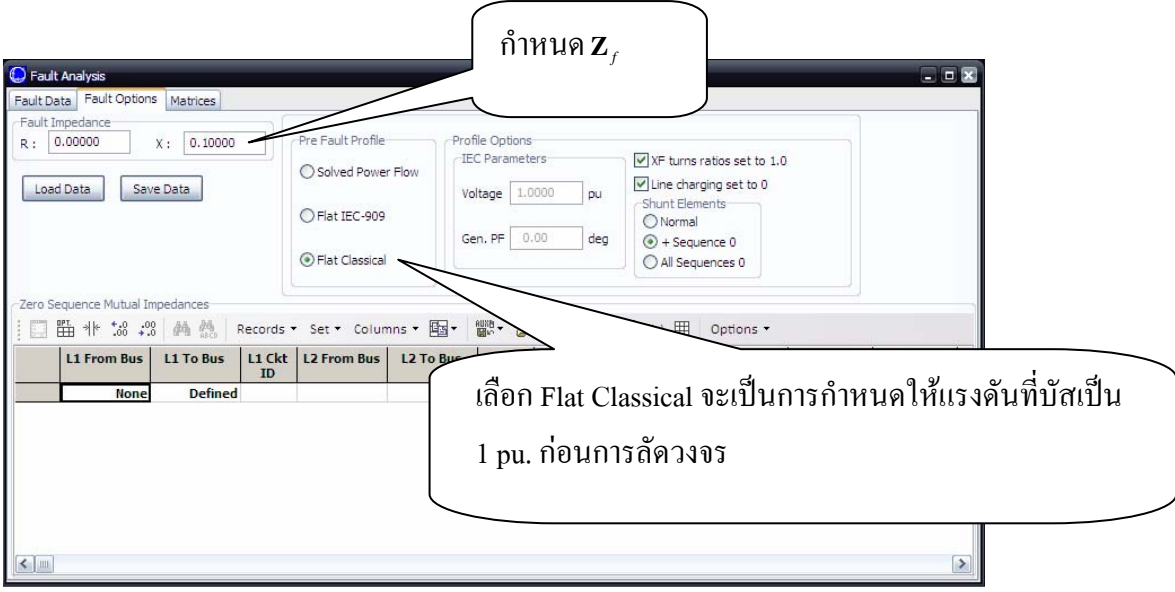

ที่กล่าวมาทั้งหมดก็เพียงพอต่อการศึกษาเรื่องการลัดวงจรในระบบไฟฟ้าแล้ว อย่างไรก็ตาม สำหรับรายละเอียดเพิ่มเติมอื่นๆ สามารถศึกษาได้เพิ่มเติมจาก website

http://www.powerworld.com/services/webtraining.asp